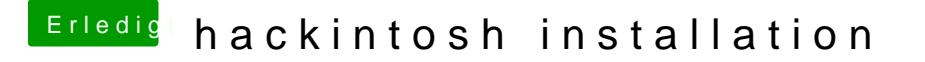

Beitrag von zippi vom 12. Juli 2012, 21:28

Nein hab ich noch nicht. Sollte ja eigentlich im Ordner Extras sein oder? Di mir nicht.